**response to nutrient levels**

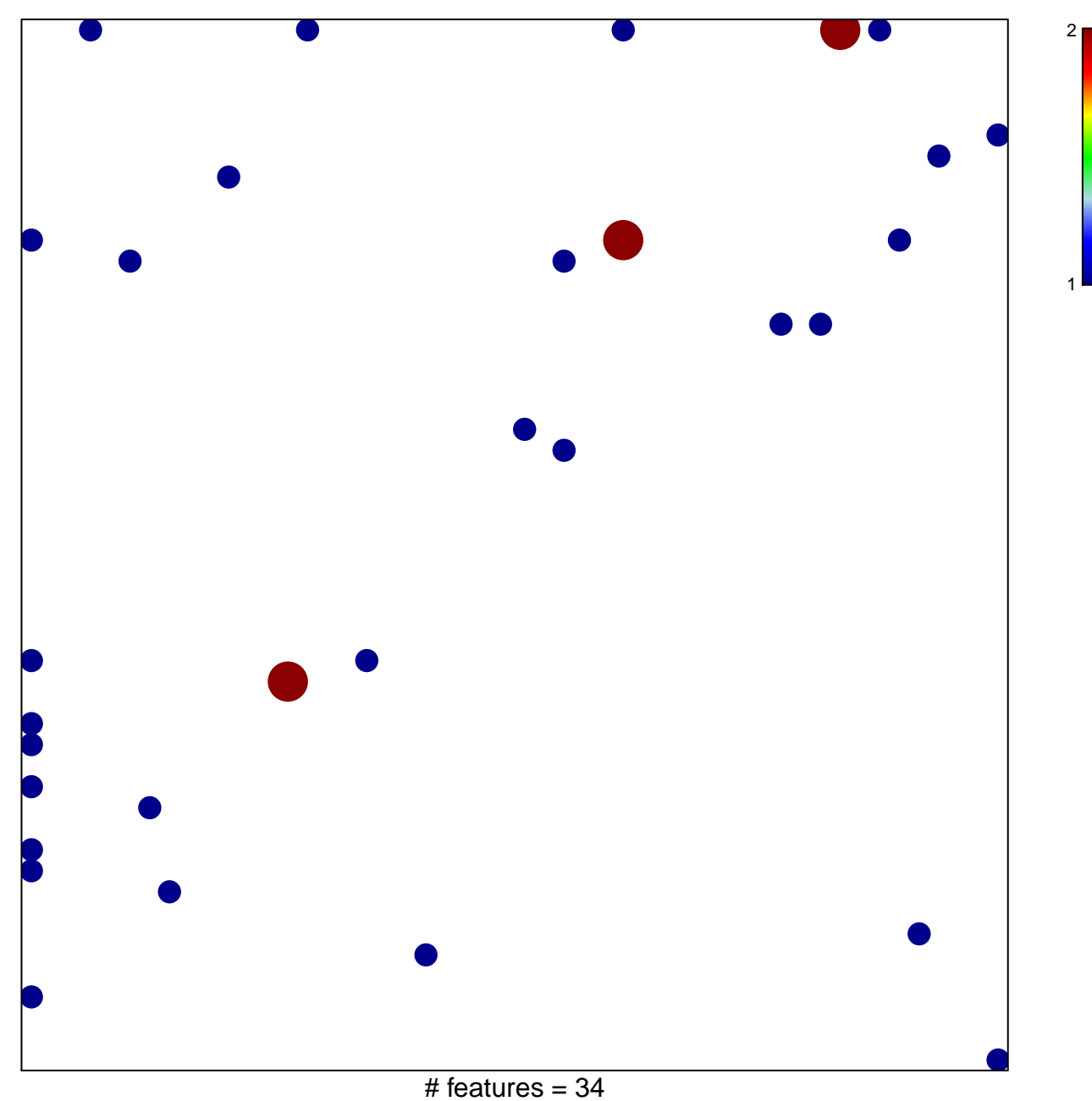

chi–square  $p = 0.77$ 

## **response to nutrient levels**

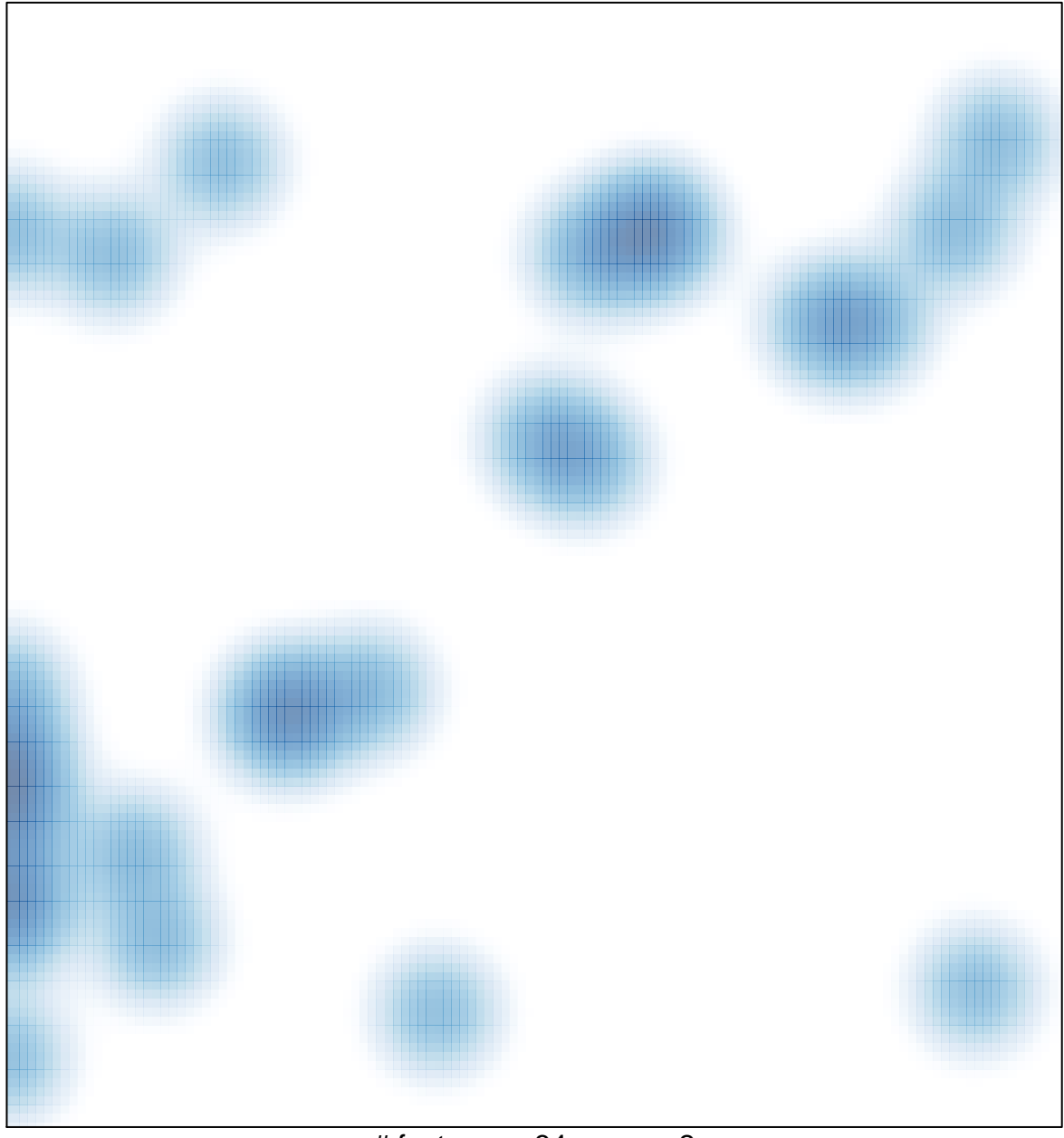

# features =  $34$ , max =  $2$